# **3070-89 S E R V I C E N O T E**

Supersedes: None

Agilent Medalist i3070 and i3070 Series 5 In-Circuit Test System

**Serial Numbers: E9901D - ALL E9902D - ALL E9903D - ALL E9905D - ALL E9901E - ALL E9902E - ALL E9903E - ALL E9905E - ALL**

**New Bootp file to solve the intermittent boot error with "Control XTPA" (N1807-66801) on Windows ® 7, software version 08.30pb.**

**Parts Required: P/N Description Qty.**

None

# ADMINISTRATIVE INFORMATION

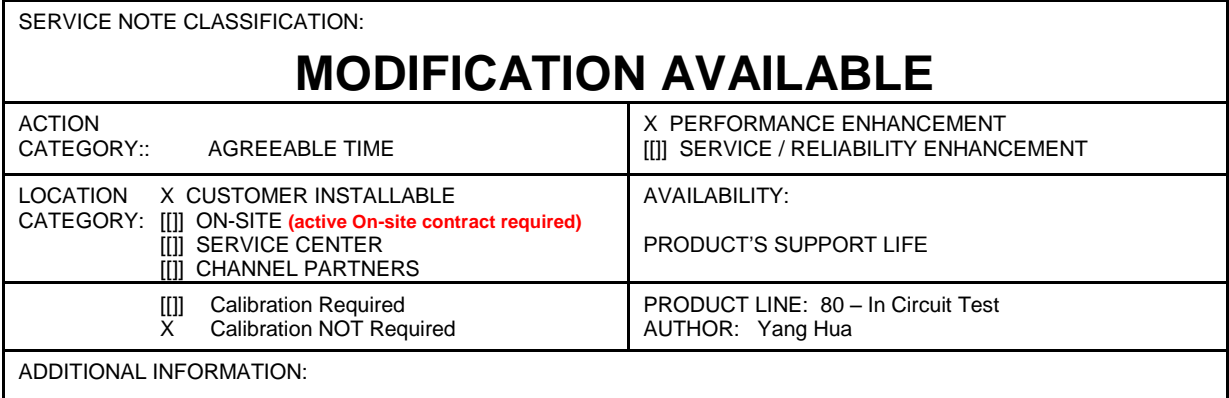

© AGILENT TECHNOLOGIES, INC. 2013 PRINTED IN U.S.A.

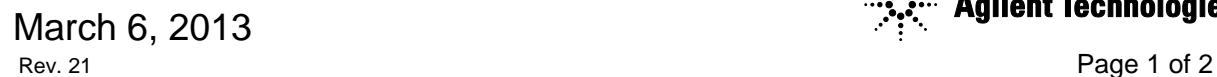

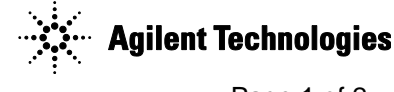

## **Situation:**

The intermittent boot error might occur with the Control XTPA card on Win 7 systems running software version 08.30pb.

If boot service is being restarted, some systems may intermittently encounter boot problem with a failure message attached.

This problem usually goes away with subsequent re-boots.

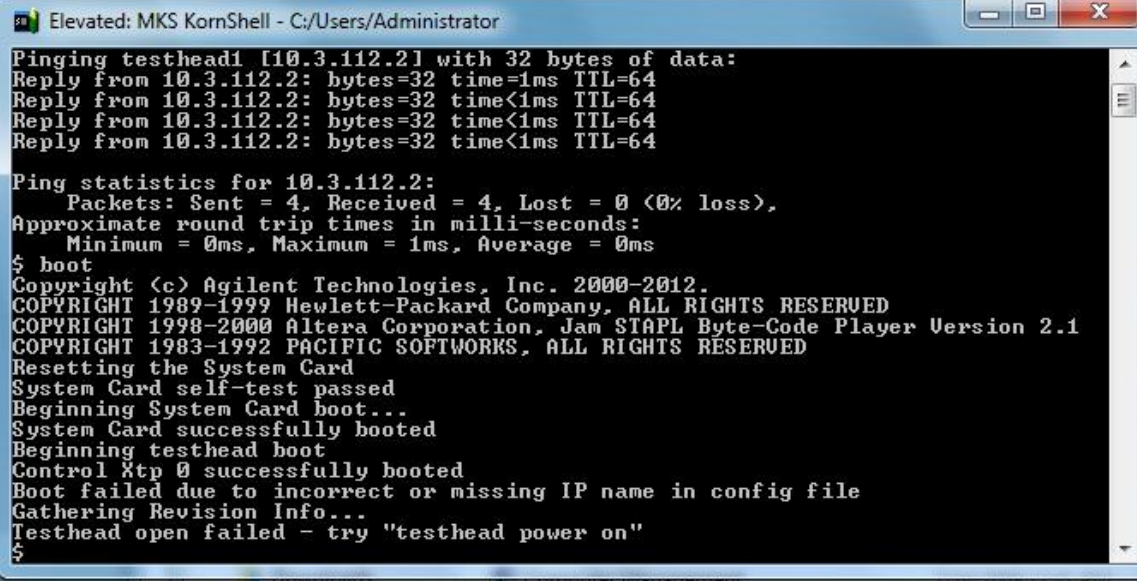

**Note: You don't have to install this bootp installer if you did not encounter any boot error as mentioned above.**

### **Solution/Action:**

Installing a newer version of BOOTP software could resolve the issue.

- 1. Download the "bootpt.exe" from [www.agilent.com/find/i3070patches.](http://www.agilent.com/find/i3070patches)
- 2. Back up the bootptab file at c:\Windows\system32\drivers\etc.
- 3. Go to control panel -> Programs and Features & Remove BOOTP Turbo software
- 4. To install the new version, double click on "bootpt.exe"
- 5. Follow the instruction to complete the installation.
- 6. Rename bootptab.org to bootptab in c:\Windows\system32\drivers\etc
- 7. Restart the PC.

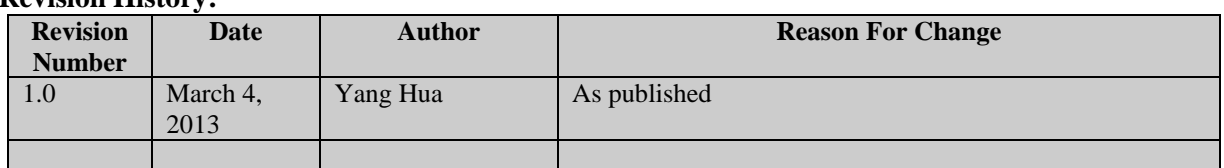

#### **Revision History:**